8

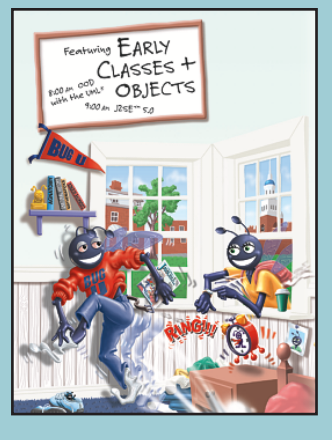

*static and dynamic.*

*This above all: to thine own self be true.*

# Classes and Objects: A Deeper Look

## **OBJECTIVES**

In this chapter you will learn:

- Encapsulation and data hiding.
- The notions of data abstraction and abstract data types (ADTs).
- To use keyword this.
- To use static variables and methods.
- To import static members of a class.
- To use the enum type to create sets of constants with unique identifiers.
- How to declare enum constants with parameters.

© 2006 Pearson Education, Inc., Upper Saddle River, NJ. All rights reserved.

# **Assignment Checklist**

**Name: Date:**

**Section:**

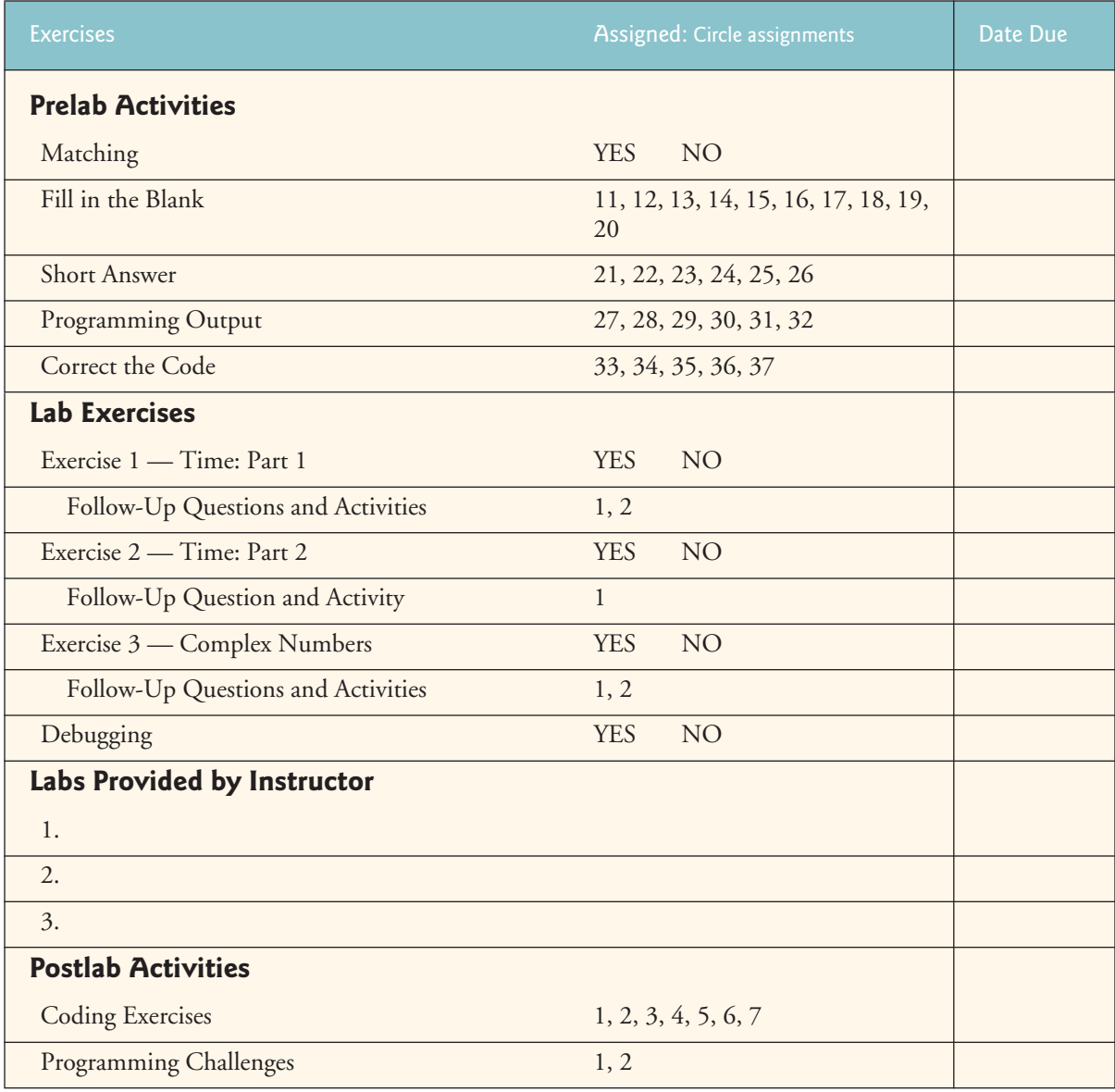

© 2006 Pearson Education, Inc., Upper Saddle River, NJ. All rights reserved.

# **Prelab Activities**

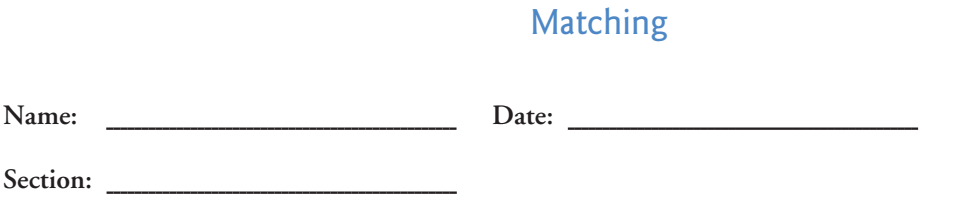

After reading Chapter 8 of *Java How to Program: Sixth Edition*, answer the given questions. These questions are intended to test and reinforce your understanding of key Java concepts. You may answer these questions either before or during the lab.

For each term in the left column, write the letter for the description that best matches the term from the right column.

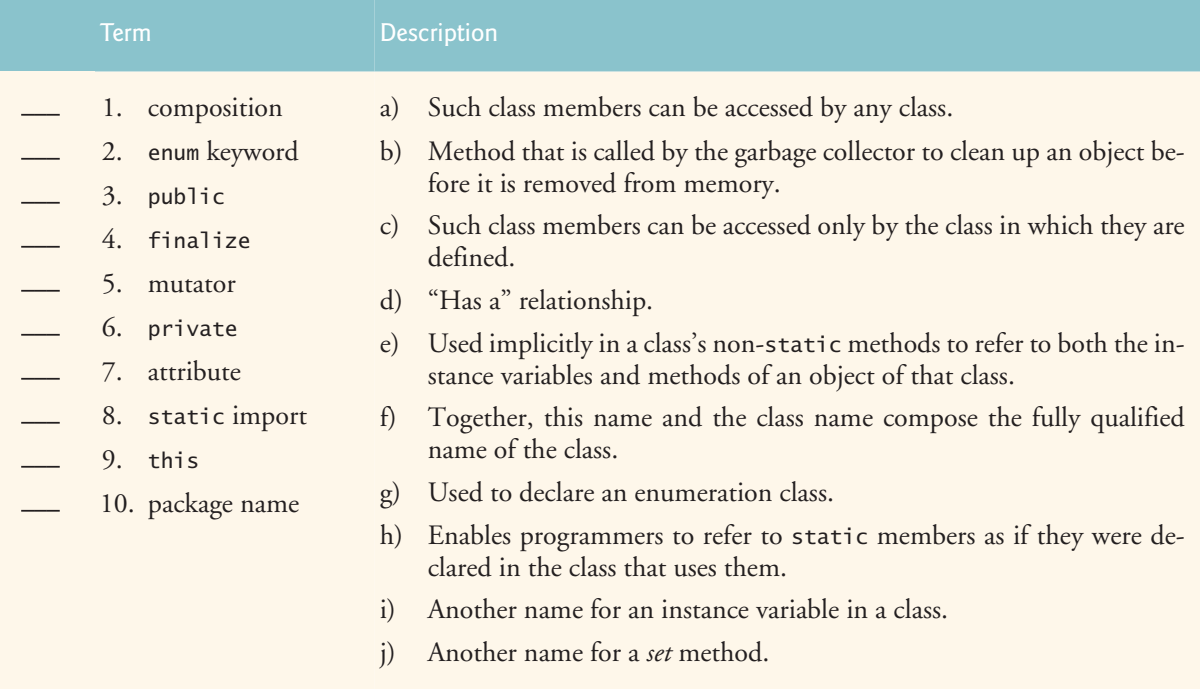

© 2006 Pearson Education, Inc., Upper Saddle River, NJ. All rights reserved.

# Fill in the Blank

**Name: Date:**

**Section:**

Fill in the blanks for each of the following statements:

- 11. Keywords \_\_\_\_\_\_\_\_\_ and \_\_\_\_\_\_\_\_ are access modifiers.
- 12. Class members declared with access modifier \_\_\_\_\_\_\_\_ are accessible wherever the program has reference to an object of the class in which those members are defined.
- 13. Class members declared with access modifier \_\_\_\_\_\_\_ are accessible only to methods of the class in which those members are defined.
- 14. enum types are implicitly \_\_\_\_\_\_\_\_, because they declare constants that should not be modified. enum constants are implicitly \_\_\_\_\_\_\_\_\_.
- 15. There can be only one \_\_\_\_\_\_\_\_ declaration in each Java source-code file, and it must precede all other declarations and statements in the file.
- $16.$  A(n) variable represents class-wide information.
- 17. In non-static methods, the keyword \_\_\_\_\_\_\_ is implicitly used to refer to the instance variables and other non-static methods of the class.
- 18.  $A(n)$  initializes the instance variables of an object of a class when the object is instantiated.
- 19. Each class and interface in the Java API belongs to a specific \_\_\_\_\_\_\_\_\_ that contains a group of related classes and interfaces.
- 20. Instance variables are normally declared \_\_\_\_\_\_\_\_, and methods are normally declared \_\_\_\_\_\_\_\_.

© 2006 Pearson Education, Inc., Upper Saddle River, NJ. All rights reserved.

# Short Answer

**Name: Date:**

**Section:**

Answer the following questions in the space provided. Your answers should be as concise as possible; aim for two or three sentences.

21. Why would a class provide overloaded constructors?

22. What are some advantages of creating packages?

23. What is the purpose of a constructor?

# Short Answer

24. What is the purpose of a *set* method?

25. What is the purpose of a *get* method?

26. What is an abstract data type?

# Programming Output

**Name: Date:**

Section:

For each of the given program segments, read the code and write the output in the space provided below each program. [*Note:* Do not execute these programs on a computer.]

For questions 27–29 use the following declaration of class Time2:

```
1 // Fig. 8.5: Time2.java
2 // Time2 class declaration with overloaded constructors.
3
4 public class Time2
5 {
6 private int hour; // 0 - 23
7 private int minute; // 0 - 59
 8 private int second; // 0 - 59
9
10 // Time2 no-argument constructor: initializes each instance variable
11 // to zero; ensures that Time2 objects start in a consistent state
       12 public Time2()
13 {
14 this( 0, 0, 0); // invoke Time2 constructor with three arguments<br>15 \frac{1}{2} // end Time2 no-argument constructor
       15 } // end Time2 no-argument constructor 
16
17 // Time2 constructor: hour supplied, minute and second defaulted to 0
18 public Time2( int h )
19 {
20 this( h, 0, 0 ); // invoke Time2 constructor with three arguments<br>21 1 // end Time2 one-argument constructor
       21 } // end Time2 one-argument constructor 
22
23 // Time2 constructor: hour and minute supplied, second defaulted to 0
       24 public Time2( int h, int m )
25 {
26 this( h, m, 0 ); // invoke Time2 constructor with three arguments
27 } // end Time2 two-argument constructor 
28
29 // Time2 constructor: hour, minute and second supplied
       30 public Time2( int h, int m, int s )
31 {
32 setTime( h, m, s ); // invoke setTime to validate time<br>33 } // end Time2 three-argument constructor
       33 } // end Time2 three-argument constructor 
34
35 // Time2 constructor: another Time2 object supplied
       36 public Time2( Time2 time )
37 {
38 // invoke Time2 three-argument constructor 
          39 this( time.getHour(), time.getMinute(), time.getSecond() );
40 } // end Time2 constructor with a Time2 object argument 
41
```
**Fig. L 8.1** | Time2.java (Part 1 of 3.)

# Programming Output

```
42 // Set Methods
43 // set a new time value using universal time; ensure that 
44 // the data remains consistent by setting invalid values to zero
45 public void setTime( int h, int m, int s )
46 {
47 setHour( h ); // set the hour 
48 setMinute( m ); // set the minute
49 setSecond( s ); // set the second<br>50 1 // end method setTime
       50 } // end method setTime
51
52 // validate and set hour 
       53 public void setHour( int h )
54 {
55 hour = ((h > = 0 \& h < 24) ? h : 0);<br>56 } // end method setHour
       56 } // end method setHour 
57
58 // validate and set minute<br>59 public void setMinute( int
       public void setMinute( int m )
60 {
61 minute = ((m) = 0 \& m < 60) ? m : 0 );<br>62 } // end method setMinute
       62 } // end method setMinute
63
64 // validate and set second
       public void setSecond( int s )
66 {
67 second = (S \ge 0 \& S \le 60) ? s : 0 );<br>68 } // end method set Second
       68 } // end method setSecond
69
70 // Get Methods 
       71 // get hour value
72 public int getHour()
73 {
74 return hour;<br>75 } // end method
       75 } // end method getHour
76
77 // get minute value
78 public int getMinute()
79 {
80 return minute;<br>81 } // end method qu
       81 } // end method getMinute
82
83 // get second value
84 public int getSecond()
85 {
86 return second; 
87 } // end method getSecond
88
89 // convert to String in universal-time format (HH:MM:SS)
90 public String toUniversalString()
91 {
92 return String.format(
93 "%02d:%02d:%02d", getHour(), getMinute(), getSecond() );
94 } // end method toUniversalString
95
96 // convert to String in standard-time format (H:MM:SS AM or PM)
97 public String toString()
98 {
```
**Fig. L 8.1** | Time2.java (Part 2 of 3.)

# Programming Output

```
99 return String.format( "%d:%02d:%02d %s",<br>100 ( (getHour() == 0 || getHour() == 12)
100 ( (getHour() == 0 || getHour() == 12) ? 12 : getHour() % 12 ),
101 getMinute(), getSecond(), ( getHour() < 12 ? "AM" : "PM" ) );
102 } // end method toString
103 } // end class Time2
```
**Fig. L 8.1** | Time2.java (Part 3 of 3.)

27. What is output by the following code segment?

```
1 Time3 t1 = new Time3(5);
2 System.out.printf( "The time is %s\n", t1 );
```
*Your answer:*

28. What is output by the following code segment?

```
1 Time3 t1 = new Time3( 13, 59, 60 );
2 System.out.printf( "The time is %s\n", t1 );
```
## Programming Output

29. What is output by the following code segment?

```
1 Time3 t1 = new Time3( 0, 30, 0 );
2 Time3 t2 = new Time3(t1);
```
System.out.printf( "The time is %s\n", t2.toUniversalString() );

*Your answer:*

For questions 30–32 use the following declaration of class Person:

```
1 public class Person
2 {
 3 private String firstName;<br>4 private String lastName;
        4 private String lastName;
 5 private String gender;
 6 private int age;
 7
 8 public Person( String firstName, String lastName )
 9 {
10 setName( firstName, lastName );
11 setGender( "n/a" );
12 setAge( -1 );
13 } // end Person constructor
14
15 public Person( String firstName, String lastName, String gender, int age )
16 {
17 setName( firstName, lastName );
18 setGender( gender );<br>19 setAge( age );
           setAge( age );
20 } // end Person constructor
21
        22 public void setName( String firstName, String lastName )
23 {
24 this.firstName = firstName;<br>25 this.lastName = lastName:
           25 this.lastName = lastName;
26 } // end method setName
27
        28 public void setGender( String gender )
29 {
30 this.gender = gender;<br>31 a \frac{1}{2} // end method setGende
        31 } // end method setGender
32
```
**Fig. L 8.2** | (Part 1 of 2.)

# Programming Output

```
33 public void setAge( int age )
34 {
35 this.age = age;
36 } // end method setAge
37
       38 public String getName()
39 {
40 return String.format( "%s %s", firstName, lastName );
       41 } // end method getName
42
       43 public String getGender()
44 {
45 return gender;
46 } // end method getGender
47
       48 public int getAge()
49 {
50 return age;
51 } // end method getAge
52
53 public String toString()
54 {
55 if ( gender == \frac{\ln}{a} && age == -1 )<br>56 return getName():
             56 return getName();
57
58 return String.format( "%s is a %d year old %s", getName(), getAge(), \frac{1}{2}59 getGender());<br>60 } // end method toSti
     60 } // end method toString
61 } // end class Person
```
#### **Fig. L 8.2** | (Part 2 of 2.)

30. What is output by the following code segment?

```
1 Person person = new Person( "Rus", "Tic", "male", 21 );
2 System.out.println( person );
```
# Programming Output

31. What is output by the following code segment?

```
1 Person person = new Person( "Anna Lee", "Tic" );
2 System.out.println( person );
```
*Your answer:*

32. What is output by the following code segment?

```
1 Person person = new Person( "Anna Lee", "Tic", "n/a", -1 );
```
**2** System.out.println( person );

# Correct the Code

**Name: Date:**

Section: \_

Determine if there is an error in each of the following program segments. If there is an error, specify whether it is a logic error or a compilation error, circle the error in the program and write the corrected code in the space provided after each problem. If the code does not contain an error, write "no error." [*Note*: There may be more than one error in each program segment.]

33. The following defines class Product, with a no-argument constructor that sets the product's name to an empty String and the price to 0.00, and a toProductString method that returns a String containing the product's name and its price:

```
1 public class Product
\begin{array}{cc} 2 & \{ \\ 3 & \end{array}3 private String name;
 4 private double price;
5
6 public void Product()
       7 {
8 name = ^{\circ\circ\circ};
9 price = 0.00;<br>10 } // end Product
      10 } // end Product constructor
11
12 public toString()
      13 {
14 return String.format( "%s costs %.2d", name, price ); 
15 } // end method toString
16 } // end class Product
```
# Correct the Code

34. The following defines another constructor for class Product that takes two arguments and assigns those arguments to the corresponding instance variables:

```
1 public Product( String name, double price )
 \frac{2}{3} {
 3 name = name;<br>4 price = pric
         4 price = price;
 5 }
```
*Your answer:*

35. The following defines two *set* methods to set the name and the price of the Product:

```
1 public setName()
 \begin{array}{cc} 2 & \{ \\ 3 & \end{array}this.name = name;4 }
 5
 6 public setPrice()
 7 {
 8 this.price = price;<br>9 }
     9 }
```
# Correct the Code

36. The following code segment should create a Product object and display a String containing the values of the object's instance variables.

```
1 Product p1 = new Product( "Milk", 5.5 );<br>2 System.out.printf( "%s %.2f\n", p1.name,
      2 System.out.printf( "%s %.2f\n", p1.name, p1.price );
```
*Your answer:*

37. The following code segment should create a Product object, set the values of its instance variables and display a String containing the values of the instance variables:

```
1 Product p1 = new Product();
2 p1.setName();
3 p1.setPrice();
4 System.out.println( p1.toString( "Eggs", 3 ) );
```
© 2006 Pearson Education, Inc., Upper Saddle River, NJ. All rights reserved.

# **Lab Exercises**

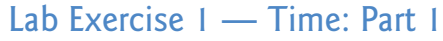

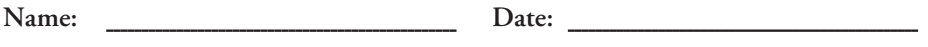

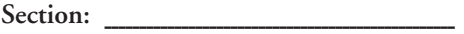

The following problem is intended to be solved in a closed-lab session with a teaching assistant or instructor present. The problem is divided into six parts:

- **1.** Lab Objectives
- **2.** Problem Description
- **3.** Sample Output
- **4.** Program Template (Fig. L 8.3–Fig. L 8.4)
- **5.** Problem-Solving Tips
- **6.** Follow-Up Questions and Activities

The program template represents a complete working Java program with one or more key lines of code replaced with comments. Read the problem description and examine the output, then study the template code. Using the problem-solving tips as a guide, replace the /\* \*/ comments with Java code. Compile and execute the program. Compare your output with the sample output provided. Then answer the follow-up questions. The source code for the template is available at www.deitel.com and www.prenhall.com/deitel.

#### **Lab Objectives**

This lab was designed to reinforce programming concepts from Chapter 8 of *Java How To Program: Sixth Edition*. In this lab, you will practice:

- Modifying methods of a class.
- Accessing instance variables.
- Using *set* and *get* methods.

The follow-up questions and activities also will give you practice:

• Understanding the difference between access specifiers public and private.

#### **Problem Description**

Modify the *set* methods in class Time2 of Fig. L 8.1 to return appropriate error values if an attempt is made to set one of the instance variables hour, minute or second of an object of class Time to an invalid value. [*Hint:* Use boolean return types on each method.] Write a program that tests these new *set* methods and outputs error messages when incorrect values are supplied.

## Lab Exercise 1 — Time: Part 1

#### **Sample Output**

1. Set Hour 2. Set Minute 3. Set Second 4. Add 1 second 5. Exit Choice: 1 Enter Hours: 10 Hour: 10 Minute: 0 Second: 0 Universal time: 10:00:00 Standard time: 10:00:00 AM 1. Set Hour 2. Set Minute 3. Set Second 4. Add 1 second 5. Exit Choice: 2 Enter Minutes: 10 Hour: 10 Minute: 10 Second: 0 Universal time: 10:10:00 Standard time: 10:10:00 AM 1. Set Hour 2. Set Minute 3. Set Second 4. Add 1 second 5. Exit Choice: 3 Enter Seconds: 10 Hour: 10 Minute: 10 Second: 10 Universal time: 10:10:10 Standard time: 10:10:10 AM 1. Set Hour 2. Set Minute 3. Set Second 4. Add 1 second 5. Exit Choice: 3 Enter Seconds: 99 Invalid seconds. Hour: 10 Minute: 10 Second: 0 Universal time: 10:10:00 Standard time: 10:10:00 AM 1. Set Hour 2. Set Minute 3. Set Second 4. Add 1 second 5. Exit Choice: 5

## Lab Exercise 1 — Time: Part 1

#### **Template**

```
1 // Lab 1: Time2.java
2 // Time2 class definition with methods tick,
3 // incrementMinute and incrementHour.
4
5 public class Time2
   6 {
7 private int hour; // 0 - 238 private int minute; // 0 - 59<br>9 private int second: // 0 - 59
       9 private int second; // 0 - 59
10
11 // Time2 no-argument constructor: initializes each instance variable
12 // to zero; ensures that Time2 objects start in a consistent state
13 public Time2()
14 {
15 this( 0, 0, 0); // invoke Time2 constructor with three arguments
16 } // end Time2 no-argument constructor
17
18 // Time2 constructor: hour supplied, minute and second defaulted to 0
19 public Time2( int h )
20 {
21 this( h, 0, 0); // invoke Time2 constructor with three arguments
22 } // end Time2 one-argument constructor
23
24 // Time2 constructor: hour and minute supplied, second defaulted to 0
25 public Time2( int h, int m )
26 {
27 this( h, m, 0 ); // invoke Time2 constructor with three arguments
28 } // end Time2 two-argument constructor 
29
30 // Time2 constructor: hour, minute and second supplied
31 public Time2( int h, int m, int s )
32 {
         33 setTime( h, m, s ); // invoke setTime to validate time
34 } // end Time2 three-argument constructor 
35
36 // Time2 constructor: another Time2 object supplied
37 public Time2( Time2 time )
38 {
39 // invoke Time2 constructor with three arguments
40 this( time.getHour(), time.getMinute(), time.getSecond() );
41 } // end Time2 constructor with Time2 argument
42
43 // Set a new time value using universal time. Perform
44 // validity checks on data. Set invalid values to zero.
45 /* Write header for setTime. */
46 {
47 /* Write code here that declares three boolean variables which are
            48 initialized to the return values of setHour, setMinute and setSecond.
49 These lines of code should also set the three member variables. */
50
51 /* Return true if all three variables are true; otherwise, return false. */
52 }
53
```
**Fig. L 8.3** | Time2.java. (Part 1 of 3.)

# Lab Exercise 1 — Time: Part 1

```
54 // validate and set hour
55 /* Write header for the setHour method. */
56 {
57 /* Write code here that determines whether the hour is valid.<br>58 11 If so, set the hour and return true. */
              58 If so, set the hour and return true. */
59
           60 /* If the hour is not valid, set the hour to 0 and return false. */
61 }
62
        63 // validate and set minute
64 /* Write the header for the setMinute method. */
65 {
66 /* Write code here that determines whether the minute is valid.
67 If so, set the minute and return true. */
68
69 /* If the minute is not valid, set the minute to 0 and return false. */
70 }
71
72 // validate and set second
73 /* Write the header for the setSecond method. */
74 {
75 /* Write code here that determines whether the second is valid.
76 If so, set the second and return true. */
77
78 /* If the second is not valid, set the second to 0 and return false. */
79 }
80
        81 // Get Methods
82 // get hour value<br>83 bublic int getHou
        83 public int getHour()
84 {
85 return hour;<br>86 } // end method
        86 } // end method getHour
87
88 // get minute value
89 public int getMinute()
90 {
91 return minute;<br>92 } // end method qu
        92 } // end method getMinute
93
94 // get second value<br>95 bublic int getSecon
        95 public int getSecond()
96 {
97 return second;<br>98 } // end method qu
        98 } // end method getSecond
99
100 // Tick the time by one second<br>101 public void tick()
        public void tick()
102 {
103 setSecond( second + 1 );
104
105 if ( second == 0 )
106 incrementMinute();<br>107 } // end method tick
        107 } // end method tick
108
```
**Fig. L 8.3** | Time2.java. (Part 2 of 3.)

```
Lab Exercise 1 — Time: Part 1
```

```
109 // Increment the minute
110 public void incrementMinute()
111 {
112 setMinute( minute + 1);
113
114 if ( minute == 0 )<br>115 incrementHour()
             115 incrementHour();
116 } // end method incrementMinute
117
       118 // Increment the hour
119 public void incrementHour()
120 {
121 setHour( hour + 1 );
122 } // end method incrementHour
123
124 // convert to String in universal-time format (HH:MM:SS)
125 public String toUniversalString()
126 {
127 return String.format(
128 "%02d:%02d:%02d", getHour(), getMinute(), getSecond() );<br>129 } // end method toUniversalString
       129 } // end method toUniversalString
130
131 // convert to String in standard-time format (H:MM:SS AM or PM)
132 public String toString()
133 {
134 return String.format( "%d:%02d:%02d %s",
135 ( ( getHour() == 0 || getHour() == 12 ) ? 12 : getHour() % 12 ),
136 getMinute(), getSecond(), ( getHour() < 12 ? "AM" : "PM" ) );
137 } // end method toStandardString
138 } // end class Time2
```
**Fig. L 8.3** | Time2.java. (Part 3 of 3.)

```
1 // Lab 1: Time2Test.java
2 // Program adds validation to Fig. 8.7 example
   3 import java.util.Scanner;
4
5 public class Time2Test
6 {
7 public static void main( String args[] )
8 {
9 Scanner input = new Scanner( System.in );
10
11 Time2 time = new Time2(); // the Time2 object
12
13 int choice = getMenuChoice();
14
15 while ( choice != 5 )
16 {
17 switch ( choice )
18 {
19 case 1: // set hour
20 System.out.print( "Enter Hours: " );<br>
21 int hours = input.nextInt():
                 21 int hours = input.nextInt();
22
```
**Fig. L 8.4** | Time2Test.java. (Part 1 of 2.)

```
Lab Exercise 1 — Time: Part 1
```

```
23 /* Write code here that sets the hour. If the hour is invalid,
24 display an error message. */
25
26 break;<br>27 case 2: /
27 case 2: // set minute<br>28 System.out.print()
28 System.out.print( "Enter Minutes: " );<br>29 int minutes = input.nextInt():
                    int minutes = input.nextInt();
30
31 /* Write code here that sets the minute. If the minute is invalid,<br>32 display an error message. */
                        32 display an error message. */
33
34 break;
35 case 3: // set seconds<br>36 System.out.print( "
36 System.out.print( "Enter Seconds: " );<br>37 int seconds = input.nextInt();
                    int seconds = input.nextInt();
38
39 /* Write code here that sets the second. If the second is invalid,<br>40 display an error message. */
                       40 display an error message. */
41
42 break;<br>43 case 4: /
                 43 case 4: // add 1 second
44 time.tick(); 
45 break;<br>46 h \frac{1}{2} // end swi
              46 } // end switch
47
48 System.out.printf( "Hour: %d Minute: %d Second: %d\n",
49 time.getHour(), time.getMinute(), time.getSecond());<br>50 System out printf( "Universal time: %s Standard time:
              System.out.printf( "Universal time: %s Standard time: %s\n",
51 time.toUniversalString(), time.toString() );
52
53 choice = getMenuChoice();
54 c \frac{1}{2} // end while
        55 } // end main
56
57 // prints a menu and returns a value corresponding to the menu choice
58 private static int getMenuChoice()
59 {
60 Scanner input = new Scanner( System.in );
61
62 System.out.println( "1. Set Hour" );
63 System.out.println( "2. Set Minute" );
64 System.out.println( "3. Set Second" );
65 System.out.println( "4. Add 1 second" );
66 System.out.println( "5. Exit" );<br>67 System.out.print( "Choice: " );
           System.out.print( "Choice: " );
68
69 return input.nextInt();<br>70 b // end method getMenuCho
        70 } // end method getMenuChoice
71 } // end class Time2Test
```
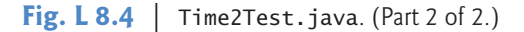

#### **Problem-Solving Tips**

- **1.** Use boolean return types for the *set* methods.
- **2.** Each *set* method should return true if the value is valid and false if it is not.
- **3.** If you have any questions as you proceed, ask your lab instructor for assistance.

# Lab Exercise 1 — Time: Part 1

#### **Follow-Up Questions and Activities**

- 1. What is the purpose of declaring the instance variables of class Time2 private?
- 2. Change all the methods in class Time2 from public methods to private methods, then try to recompile the class and execute the program again. Does anything occur differently? If so, explain why.

© 2006 Pearson Education, Inc., Upper Saddle River, NJ. All rights reserved.

# Lab Exercise 2 — Time: Part 2

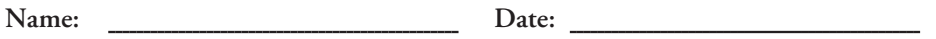

**Section:**

The following problem is intended to be solved in a closed-lab session with a teaching assistant or instructor present. The problem is divided into six parts:

- **1.** Lab Objectives
- **2.** Problem Description
- **3.** Sample Output
- **4.** Program Template (Fig. L 8.5–Fig. L 8.6)
- **5.** Problem-Solving Tips
- **6.** Follow-Up Question and Activity

The program template represents a complete working Java program with one or more key lines of code replaced with comments. Read the problem description and examine the output, then study the template code. Using the problem-solving tips as a guide, replace the /\* \*/ comments with Java code. Compile and execute the program. Compare your output with the sample output provided. Then answer the follow-up question. The source code for the template is available at www.deitel.com and www.prenhall.com/deitel.

#### **Lab Objectives**

This lab was designed to reinforce programming concepts from Chapter 8 of *Java How To Program: Sixth Edition*. In this lab you will practice:

- Creating new methods in a class.
- Calling methods of a class from the class's other methods.

The follow-up question and activity also will give you practice:

• Understanding modularization.

#### **Problem Description**

Modify class Time2 of Fig. L 8.1 to include a tick method that increments the time stored in a Time2 object by one second. Provide method incrementMinute to increment the minute and method incrementHour to increment the hour. The Time2 object should always remain in a consistent state. Write a program that tests the tick method, the incrementMinute method and the incrementHour method to ensure that they work correctly. Be sure to test the following cases:

- a) incrementing into the next minute,
- b) incrementing into the next hour and
- c) incrementing into the next day (i.e., 11:59:59 PM to 12:00:00 AM).

# Lab Exercise 2 — Time: Part 2

#### **Sample Output**

Enter the time Hours: 23 Minutes: 59 Seconds: 59 1. Add 1 second 2. Add 1 Minute 3. Add 1 Hour 4. Add seconds 5. Exit Choice: 1 Hour: 0 Minute: 0 Second: 0 Universal time: 00:00:00 Standard time: 12:00:00 AM 1. Add 1 second 2. Add 1 Minute 3. Add 1 Hour 4. Add seconds 5. Exit Choice: 2 Hour: 0 Minute: 1 Second: 0 Universal time: 00:01:00 Standard time: 12:01:00 AM 1. Add 1 second 2. Add 1 Minute 3. Add 1 Hour 4. Add seconds 5. Exit Choice: 3 Hour: 1 Minute: 1 Second: 0 Universal time: 01:01:00 Standard time: 1:01:00 AM 1. Add 1 second 2. Add 1 Minute 3. Add 1 Hour 4. Add seconds 5. Exit Choice: 4 Enter seconds to tick: 60 Hour: 1 Minute: 2 Second: 0 Universal time: 01:02:00 Standard time: 1:02:00 AM 1. Add 1 second 2. Add 1 Minute 3. Add 1 Hour 4. Add seconds 5. Exit Choice: 5

# Lab Exercise 2 — Time: Part 2

#### **Template**

```
1 // Lab 2: Time2.java
2 // Time2 class definition with methods tick,
3 // incrementMinute and incrementHour.
4
5 public class Time2
   6 {
7 private int hour; // 0 - 238 private int minute; // 0 - 59<br>9 private int second: // 0 - 59
       9 private int second; // 0 - 59
10
11 // Time2 no-argument constructor: initializes each instance variable
12 // to zero; ensures that Time2 objects start in a consistent state
13 public Time2()
14 {
15 this( 0, 0, 0); // invoke Time2 constructor with three arguments
16 } // end Time2 no-argument constructor
17
18 // Time2 constructor: hour supplied, minute and second defaulted to 0
19 public Time2( int h )
20 {
21 this( h, 0, 0); // invoke Time2 constructor with three arguments
22 } // end Time2 one-argument constructor
23
24 // Time2 constructor: hour and minute supplied, second defaulted to 0
25 public Time2( int h, int m )
26 {
27 this( h, m, 0 ); // invoke Time2 constructor with three arguments
28 } // end Time2 two-argument constructor 
29
30 // Time2 constructor: hour, minute and second supplied
31 public Time2( int h, int m, int s )
32 \t{33}33 setTime( h, m, s ); // invoke setTime to validate time
34 } // end Time2 three-argument constructor 
35
36 // Time2 constructor: another Time2 object supplied
37 public Time2( Time2 time )
38 {
39 // invoke Time2 constructor with three arguments
40 this( time.getHour(), time.getMinute(), time.getSecond() );
41 } // end Time2 constructor with Time2 argument
42
43 // Set Methods
44 // set a new time value using universal time; perform
45 // validity checks on data; set invalid values to zero
46 public void setTime( int h, int m, int s )
47 {
48 setHour( h ); // set the hour
49 setMinute( m ); // set the minute
50 setSecond( s ); // set the second<br>51 1 // end method setTime
       51 } // end method setTime
52
```
**Fig. L 8.5** | Time2.java. (Part 1 of 3.)

```
Lab Exercise 2 — Time: Part 2
```

```
53 // validate and set hour 
54 public void setHour( int h )
55 {
56 hour = ((h > = 0 \& h < 24) ? h : 0);<br>57 } // end method setHour
       57 } // end method setHour
58
       59 // validate and set minute
60 public void setMinute( int m )
61 {
          minute = ( (m \ge 0 \& m \le 60 ) ? m : 0 );
63 } // end method setMinute
64
65 // validate and set second
66 public void setSecond( int s )
67 {
68 second = ( (s \ge 0 \& s \le 60) ? s : 0 );69 } // end method setSecond
70
71 // Get Methods
72 // get hour value
       73 public int getHour()
74 {
75 return hour;<br>76 } // end method
       76 } // end method getHour
77
78 // get minute value<br>79 public int getMinute
       79 public int getMinute()
80 {
81 return minute;<br>82 } // end method a
       82 } // end method getMinute
83
84 // get second value<br>85 bublic int getSecone
       85 public int getSecond()
86 {
87 return second; 
88 } // end method getSecond
89
90 // Tick the time by one second<br>91 /* Write header for method tick
        91 /* Write header for method tick */
92 {
93 /* Write code that increments the second by one, then determines whether
             94 the minute needs to be incremented. If so, call incrementMinute. */
95 }
96
97 // Increment the minute
98 /* Write header for method incrementMinute */
99 {
100 /* Write code that increments the minute by one, then determines whether
101 the hour needs to be incremented. If so, call incrementHour. */
102 }
103
104 // Increment the hour
105 /* Write header for method incrementHour. */<br>106 {
106 {
107 /* Write code that increments the hour by one. */
108 }
```
**Fig. L 8.5** | Time2.java. (Part 2 of 3.)

# Lab Exercise 2 — Time: Part 2

```
109
110 // convert to String in universal-time format (HH:MM:SS)
111 public String toUniversalString()
112 {
113 return String.format(<br>114 7802d:%02d:%02d",
114 "%02d:%02d:%02d", getHour(), getMinute(), getSecond() );<br>115  } // end method toUniversalString
        115 } // end method toUniversalString
116
117 // convert to String in standard-time format (H:MM:SS AM or PM)
        118 public String toString()
119 {
120 return String.format( "%d:%02d:%02d %s",
121 ( ( getHour() == 0 || getHour() == 12 ) ? 12 : getHour() % 12 ,122 getMinute(), getSecond(), ( getHour() < 12 ? "AM" : "PM" ) );<br>123 } // end method toStandardString
        123 } // end method toStandardString
124 } // end class Time2
```
**Fig. L 8.5** | Time2.java. (Part 3 of 3.)

```
1 // Lab 2: Time2Test.java
   2 // Demonstrating the Time2 class set and get methods
3 import java.util.Scanner;
4
5 public class Time2Test
6 {
7 public static void main( String args[] )
      8 {
9 Scanner input = new Scanner( System.in );
10
11 Time2 time = new Time2();
12
13 System.out.println( "Enter the time" );
14 System.out.print( "Hours: " );
15 time.setHour( input.nextInt() );
16 System.out.print( "Minutes: ");<br>17 time.setMinute( input.nextInt()
         17 time.setMinute( input.nextInt() );
18 System.out.print( "Seconds: " );
19 time.setSecond( input.nextInt() );
20
21 int choice = getMenuChoice();
22
23 while ( choice != 5 )
24 {
25 switch ( choice )
26 {
27 case 1: // add 1 second
28 time.tick();<br>29 break:
                 29 break;
30 case 2: // add 1 minute
31 time.incrementMinute();
                 32 break;
33 case 3: // and 1 hour<br>34 case 3: ime.incrementHour
34 time.incrementHour();
                 35 break;
```
**Fig. L 8.6** | Time2Test.java. (Part 1 of 2.)

```
Lab Exercise 2 — Time: Part 2
```

```
36 case 4: // add arbitrary seconds
37 System.out.print( "Enter seconds to tick: ");<br>38 int ticks = input.nextInt():
                     38 int ticks = input.nextInt();
39
40 for ( int i = 0; i < ticks; i++ )<br>41 time.tick();
                         41 time.tick();
42
43 break;<br>44 break;
               44 } // end switch
45
46 System.out.printf( "Hour: %d Minute: %d Second: %d\n",<br>47 time.getHour(), time.getMinute(), time.getSecond());
                  47 time.getHour(), time.getMinute(), time.getSecond() );
48 System.out.printf( "Universal time: %s Standard time: %s\n",
49 time.toUniversalString(), time.toString() );
50
51 choice = getMenuChoice();
52 } // end while<br>
53 } // end main
        53 } // end main
54
55 // prints a menu and returns a value corresponding to the menu choice
        56 private static int getMenuChoice()
57 {
           Scanner input = new Scanner( System.in );
59
60 System.out.println( "1. Add 1 second" );
61 System.out.println( "2. Add 1 Minute" );<br>62 System.out.println( "3. Add 1 Hour" );
62 System.out.println( "3. Add 1 Hour");<br>
63 System.out.println( "4. Add seconds")
63 System.out.println( "4. Add seconds" );
64 System.out.println( "5. Exit" );
65 System.out.print( "Choice: " );
66
67 return input.nextInt();<br>68 b // end method getMenuCho
        68 } // end method getMenuChoice
69 } // end class Time2Test
```

```
Fig. L 8.6 | Time2Test.java. (Part 2 of 2.)
```
#### **Problem-Solving Tips**

- **1.** Use the *set* methods of class Time2 to assign new values to the appropriate Time2 instance variables.
- **2.** The tick and increment methods do not return anything; therefore, they should be declared to return void.
- **3.** Complete your testing by running the application and testing all three cases mentioned in the problem description. Note that methods incrementMinute and incrementHour can be tested by changing the time to a value for which the next call to tick will cause either (or both) of these methods to be called. For example, at 11:59:59, the next tick will cause both the hour and minute to be incremented.
- **4.** If you have any questions as you proceed, ask your lab instructor for assistance.

#### **Follow-Up Question and Activity**

1. Explain why a programmer would choose to implement method tick in class Time2 rather than a class that uses Time2 objects.

# Lab Exercise 3 — Complex Numbers

**Name: Date:**

**Section:**

The following problem is intended to be solved in a closed-lab session with a teaching assistant or instructor present. The problem is divided into six parts:

- **1.** Lab Objectives
- **2.** Problem Description
- **3.** Sample Output
- **4.** Program Template (Fig. L 8.7–Fig. L 8.8)
- **5.** Problem-Solving Tips
- **6.** Follow-Up Questions and Activities

The program template represents a complete working Java program with one or more key lines of code replaced with comments. Read the problem description and examine the output, then study the template code. Using the problem-solving tips as a guide, replace the /\* \*/ comments with Java code. Compile and execute the program. Compare your output with the sample output provided. Then answer the follow-up questions. The source code for the template is available at www.deitel.com and www.prenhall.com/deitel.

#### **Lab Objectives**

This lab was designed to reinforce programming concepts from Chapter 8 of *Java How To Program: Sixth Edition*. In this lab, you will practice:

- Using the this reference.
- Initializing class objects.
- Using overloaded constructors.

The follow-up questions and activities will also give you practice:

Enhancing a class's functionality with a new method.

#### **Problem Description**

Create a class called Complex for performing arithmetic with complex numbers. Complex numbers have theform

*realPart* + *imaginaryPart* \* *i*

where *i* is

 $\sqrt{-1}$ 

Write a program to test your class. Use floating-point variables to represent the private data of the class. Provide a constructor that enables an object of this class to be initialized when it is declared. Provide a no-argument constructor with default values in case no initializers are provided. Provide public methods that perform the following operations:

- a) Add two Complex numbers: The real parts are added together and the imaginary parts are added together.
- b) Subtract two Complex numbers: The real part of the right operand is subtracted from the real part of the left operand, and the imaginary part of the right operand is subtracted from the imaginary part of the left operand.
- c) Print Complex numbers in the form (a, b), where <sup>a</sup> is the real part and <sup>b</sup> is the imaginary part.

#### Lab Exercise 3 — Complex Numbers

#### **Sample Output**

 $a = (9.5, 7.7)$  $b = (1.2, 3.1)$ a + b = (10.7, 10.8)  $a - b = (8.3, 4.6)$ 

#### **Template**

```
1 // Lab 3: Complex.java
2 // Definition of class Complex
3
4 public class Complex
 5 {
 6 private double real;<br>7 private double imagi
       7 private double imaginary;
 8
 9 // Initialize both parts to 0
10 /* Write header for a no-argument constructor. */
11 {
12 /* Write code here that calls the Complex constructor that takes 2 
             13 arguments and initializes both parts to 0 */
14 } // end Complex no-argument constructor
15
16 // Initialize real part to r and imaginary part to i
17 /* Write header for constructor that takes two arguments--real part r and<br>18 imaginary part i. */
          18 imaginary part i. */
19 {
20 /* Write line of code that sets real part to r. */
21 /* Write line of code that sets imaginary part to i. */
22 }
23
24 // Add two Complex numbers<br>25 public Complex add(Comple
       25 public Complex add( Complex right )
26 {
          27 /* Write code here that returns a Complex number in which the real part is
28 the sum of the real part of this Complex object and the real part of the
29 Complex object passed to the method; and the imaginary part is the sum
30 of the imaginary part of this Complex object and the imaginary part of
31 the Complex object passed to the method. */
32 }
33
34 // Subtract two Complex numbers
       35 public Complex subtract( Complex right )
36 {
37 /* Write code here that returns a Complex number in which the real part is
38 the difference between the real part of this Complex object and the real
39 part of the Complex object passed to the method; and the imaginary part 
40 is the difference between the imaginary part of this Complex object and
             41 the imaginary part of the Complex object passed to the method. */
42 }
```
**Fig. L 8.7** | Complex.java. (Part 1 of 2.)

# Lab Exercise 3 — Complex Numbers

```
43
44 // Return String representation of a Complex number
45 public String toString()
46 {
47 return String.format( "(%.1f, %.1f)", real, imaginary );<br>48 1 // end method to Complex String:
       48 } // end method toComplexString;
49 } // end class Complex
```
**Fig. L 8.7** | Complex.java. (Part 2 of 2.)

```
1 // Exercise 8.12: ComplexTest.java
2 // Test the Complex number class
3
4 public class ComplexTest
   5 {
6 public static void main( String args[] )
7 {
8 // initialize two numbers
9 Complex a = new Complex( 9.5, 7.7 );
10 Complex b = new Complex( 1.2, 3.1 );
11
12 System.out.printf( a = %s \nightharpoonup a );
13 System.out.printf( nb = %s\n \times b );
14 System.out.printf( a + b = %s \nightharpoonup b, a.add(b));
15 System.out.printf( a - b = %s \nightharpoonup n, a.subtract( b ) );
16 } // end main
17 } // end class ComplexTest
```
#### **Fig. L 8.8** | ComplexTest.java

#### **Problem-Solving Tips**

- **1.** For the add and subtract methods of class Complex, return a new Complex object with the results of the calculations.
- **2.** If you have any questions as you proceed, ask your lab instructor for assistance.

#### **Follow-Up Questions and Activities**

- 1. In the ComplexTest class of *Lab Exercise 3*, instead of adding <sup>b</sup> to <sup>a</sup>, add <sup>a</sup> to <sup>b</sup>. Also instead of subtracting <sup>b</sup> from <sup>a</sup>, subtract <sup>a</sup> from <sup>b</sup>. Are the results different from the previous results in *Lab Exercise 3*?
- 2. In class Complex, define a multiply method that returns the product of two Complex numbers. Suppose you are trying to compute the product of two complex numbers  $a + bi$  and  $c + di$ . The real part will be  $ac - bd$ , while the imaginary part will be *ad* + *bc*. Modify ComplexTest to test your solution.

© 2006 Pearson Education, Inc., Upper Saddle River, NJ. All rights reserved.

# Debugging

**Name: Date:**

Section:

The program in this section does not compile. Fix all the compilation errors so that the program will compile successfully. Once the program compiles, execute the program, and compare the output with the sample output. Then eliminate any logic errors that may exist. The sample output demonstrates what the program's output should be once the code is corrected. The source code is available at www.deitel.com and at www.prenhall.com/ deitel.

#### **Sample Output**

```
Monthly balances for one year at .04
Balances:
            Saver 1 Saver 2
Base $2000.00 $3000.00
Month 1: $2006.67 $3010.00
Month 2: $2013.36 $3020.03
Month 3: $2020.07 $3030.10
Month 4: $2026.80 $3040.20
Month 5: $2033.56 $3050.33
Month 6: $2040.33 $3060.50
Month 7: $2047.14 $3070.70
Month 8: $2053.96 $3080.94
Month 9: $2060.81 $3091.21
Month 10: $2067.68 $3101.51
Month 11: $2074.57 $3111.85
Month 12: $2081.48 $3122.22
After setting interest rate to .05
Balances:
Saver 1 Saver 2<br>$2090.16 $3135.23
         $2090.16 $3135.23
```
#### **Broken Code**

```
1 // Exercise 8.6 solution: SavingAccount
2 // SavingAccount class definition
3
4 public class SavingAccount
5 {
6 // interest rate for all accounts
7 private static double annualInterestRate = 0;
8
9 private final double savingsBalance; // balance for currrent account
10
11 // constructor, creates a new account with the specified balance
     12 public void SavingAccount( double savingsBalance )
13 {
14 savingsBalance = savingsBalance;
15 } // end constructor
16
```
# Debugging

```
17 // get monthly interest 
18 public void calculateMonthlyInterest()
19 {
20 savingsBalance += savingsBalance * ( annualInterestRate / 12.0 );<br>21   \frac{1}{2} // end method calculateMonthlyInterest
        21 } // end method calculateMonthlyInterest
22
        23 // modify interest rate
24 public static void modifyInterestRate( double newRate )
25 {
            26 annualInterestRate =
27 (newRate >= 0 && newRate \le 1.0) ? newRate : 0.04;<br>28 (I and method modifyInterestRate
        28 } // end method modifyInterestRate
29
30 // get string representation of SavingAccount
        31 public String toString()
32 {
33 return String.format( "$%.2f", savingsBalance);<br>34 1 // end method toSavingAccountString
        34 } // end method toSavingAccountString
35 } // end class SavingAccount
```

```
1 // Exercise 8.6 solution: SavingAccountTest.java
 2 // Program that tests SavingAccount class
 3
 4 public class SavingAccountTest
 5 {
 6 public static void main( String args[] )
 7 {
 8 SavingAccount saver1 = new SavingAccount( 2000 );<br>9 SavingAccount saver2 - new SavingAccount( 3000 );
          SavingAccount saver2 = new SavingAccount( 3000 );
10 SavingAccount.annualInterestRate = 0.04;
11
12 System.out.println( "Monthly balances for one year at .04" );
13 System.out.println( "Balances:" );
14
15 System.out.printf( "%20s%10s\n", "Saver 1", "Saver 2" );
16 System.out.printf( "%-10s%10s%10s\n", "Base",
17 saver1.toString(), saver2.toString() );
18
19 for ( int month = 1; month <= 12; month++ )
20 {
21 String monthLabel = String.format( "Month %d:", month );
22 saver1.calculateMonthlyInterest();
23 saver2.calculateMonthlyInterest();
24
             System.out.printf( "%-10s%10s%10s\n", monthLabel,
26 saver1.toString(), saver2.toString() );
27 } // end for
28
29 SavingAccount.modifyInterestRate( .05 );<br>30 saver1.calculateMonthlyInterest():
30 saver1.calculateMonthlyInterest();
          31 saver2.calculateMonthlyInterest();
32
          33 System.out.println( "\nAfter setting interest rate to .05" );
34 System.out.println( "Balances:" );
35 System.out.printf( "%-10s%10s\n", "Saver 1", "Saver 2" );
```
Debugging

 System.out.printf( "%-10s%10s\n", saver1.toString(), saver2.toString() ); } // end main } // end class SavingAccountTest

© 2006 Pearson Education, Inc., Upper Saddle River, NJ. All rights reserved.

# **Postlab Activities**

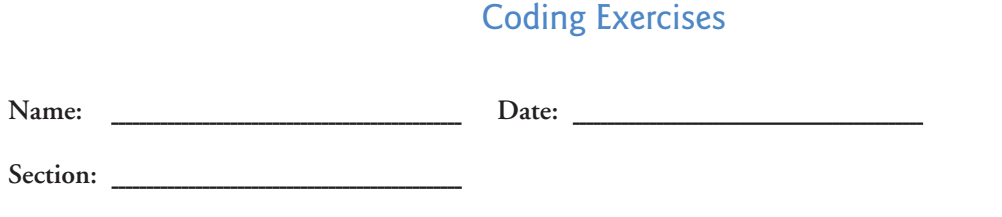

These coding exercises reinforce the lessons learned in the lab and provide additional programming experience outside the classroom and laboratory environment. They serve as a review after you have successfully completed the *Prelab Activities* and *Lab Exercises*.

*For each of the following problems, write a program or a program segment that performs the specified action:*

1. Write the class declaration for class Square that has a private instance variable side of type double and a no-argument constructor that sets the side to 1.0 by calling a method named setSide that you will declare in *Coding Exercise 2*.

2. Write a method setSide for the class you defined in *Coding Exercise 1*. Set the side variable to the argument of the method. Also make sure that the side is not less than 0.0. If it is, keep the default setting of 1.0.

### **Postlab Activities** Name:

# Coding Exercises

3. Write a method getSide for the class you modified in *Coding Exercise 2* that retrieves the value of instance variable side.

4. Define another constructor for the class that you modified in *Coding Exercise 3* that takes one argument, the side, and uses the Square's *set* method to set the side.

5. Write a method computeArea for the class that you modified in *Coding Exercise 4* that computes the area of a Square.

# **Postlab Activities** Name:

# Coding Exercises

6. Define a toString method for the class that you modified in *Coding Exercise 5* that will return a String containing the value of side and the area of the Square.

7. Define application class SquareTest to test the Square class you defined in *Coding Exercises 1–6*. Ensure that all your methods and constructors work properly.

© 2006 Pearson Education, Inc., Upper Saddle River, NJ. All rights reserved.

# **Postlab Activities** Name:

# Programming Challenges

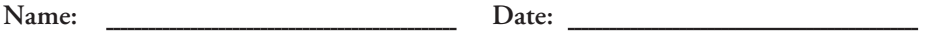

**Section:**

The *Programming Challenges* are more involved than the *Coding Exercises* and may require a significant amount of time to complete. Write a Java program for each of the problems in this section. The answers to these problems are available at www.deitel.com and www.prenhall.com/deitel. Pseudocode, hints or sample outputs are provided for each problem to aid you in your programming.

1. Create a class Rectangle. The class has attributes length and width, each of which defaults to 1. Provide methods that calculate the perimeter and the area of the rectangle. Provide *set* and *get* methods for both length and width. The *set* methods should verify that length and width are each floating-point numbers greater than or equal to 0.0 and less than 20.0. Write a program to test class Rectangle.

**Hints:**

- This class is very similar to the class you developed in the *Coding Exercises* section.
- Your output should appear as follows:

1. Set Length 2. Set Width 3. Exit Choice: 1 Enter length: 10 Length: 10.00 Width: 1.00 Perimeter: 22.00 Area: 10.00 1. Set Length 2. Set Width 3. Exit Choice: 2 Enter width: 15 Length: 10.00 Width: 15.00 Perimeter: 50.00 Area: 150.00 1. Set Length 2. Set Width 3. Exit Choice: 1 Enter length: 99 Length: 1.00 Width: 15.00 Perimeter: 32.00 Area: 15.00 1. Set Length 2. Set Width 3. Exit Choice: 3

# **Postlab Activities** Name:

# Programming Challenges

2. Create a more sophisticated Rectangle class than the one you created in *Programming Challenge 1*. This class stores only the Cartesian coordinates of the four corners of the rectangle. The constructor calls a *set* method that accepts four sets of coordinates and verifies that each of these is in the first quadrant with no single *x*or *y*-coordinate larger than 20.0. The *set* method also verifies that the supplied coordinates specify a rectangle. Provide methods to calculate the length, width, perimeter and area. The length is the larger of the two dimensions. Include a predicate method isSquare which determines whether the rectangle is a square. Write a program to test class Rectangle.

#### **Hint:**

• Your output should appear as follows:

Enter rectangle's coordinates x1: 10 y1: 8 x2: 10 y2: 1 x3: 1 y3: 1 x4: 1 y4: 8 Length: 9.00 Width: 7.00 Perimeter: 32.00 Area: 63.00